**Install Oracle Text 10g [Manually](http://getfiles.inmanuals.com/doc.php?q=Install Oracle Text 10g Manually)** [>>>CLICK](http://getfiles.inmanuals.com/doc.php?q=Install Oracle Text 10g Manually) HERE<<<

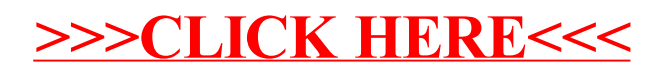